Macklin Tower, Room 020, Rockville Campus

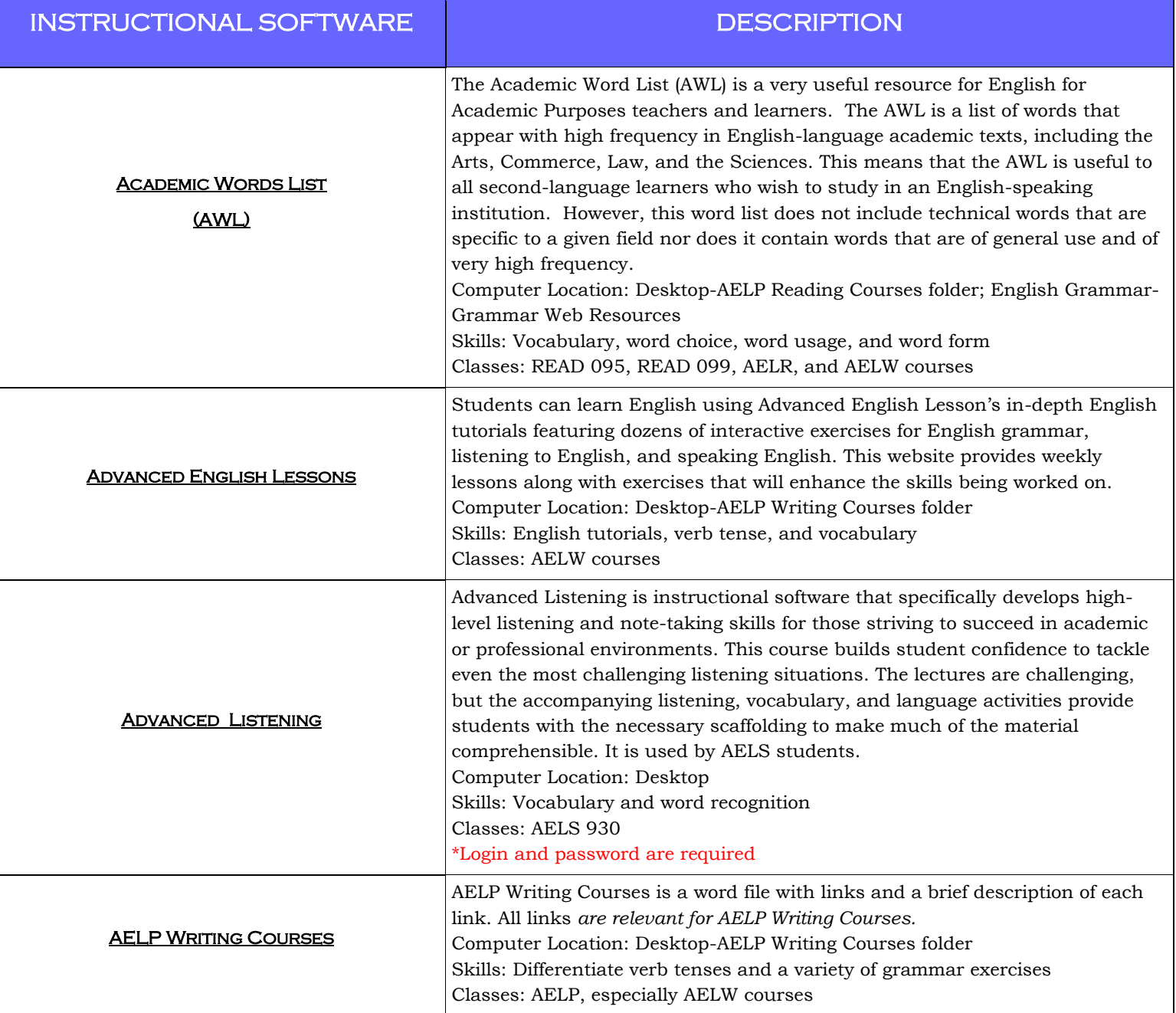

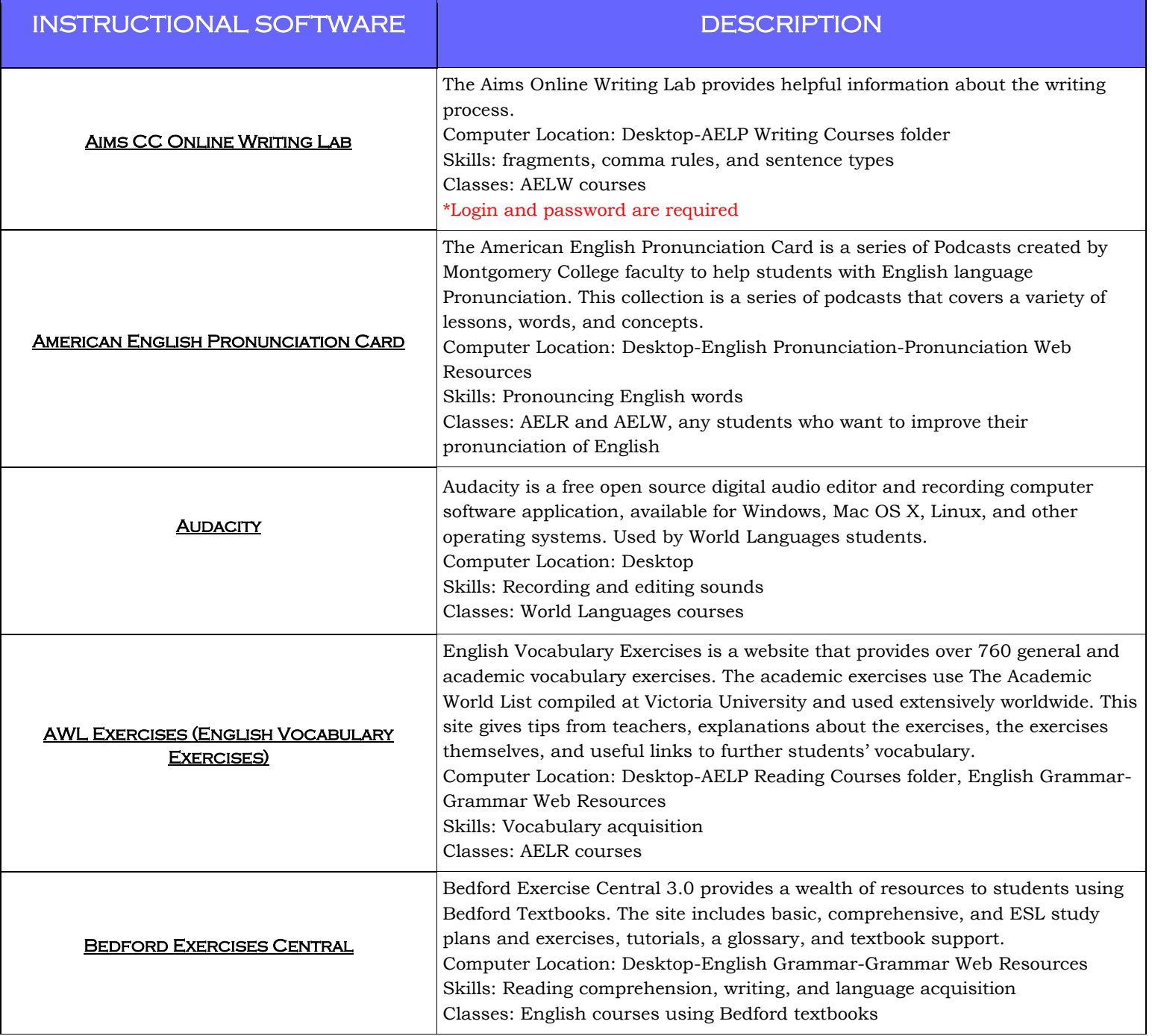

Macklin Tower, Room 020, Rockville Campus

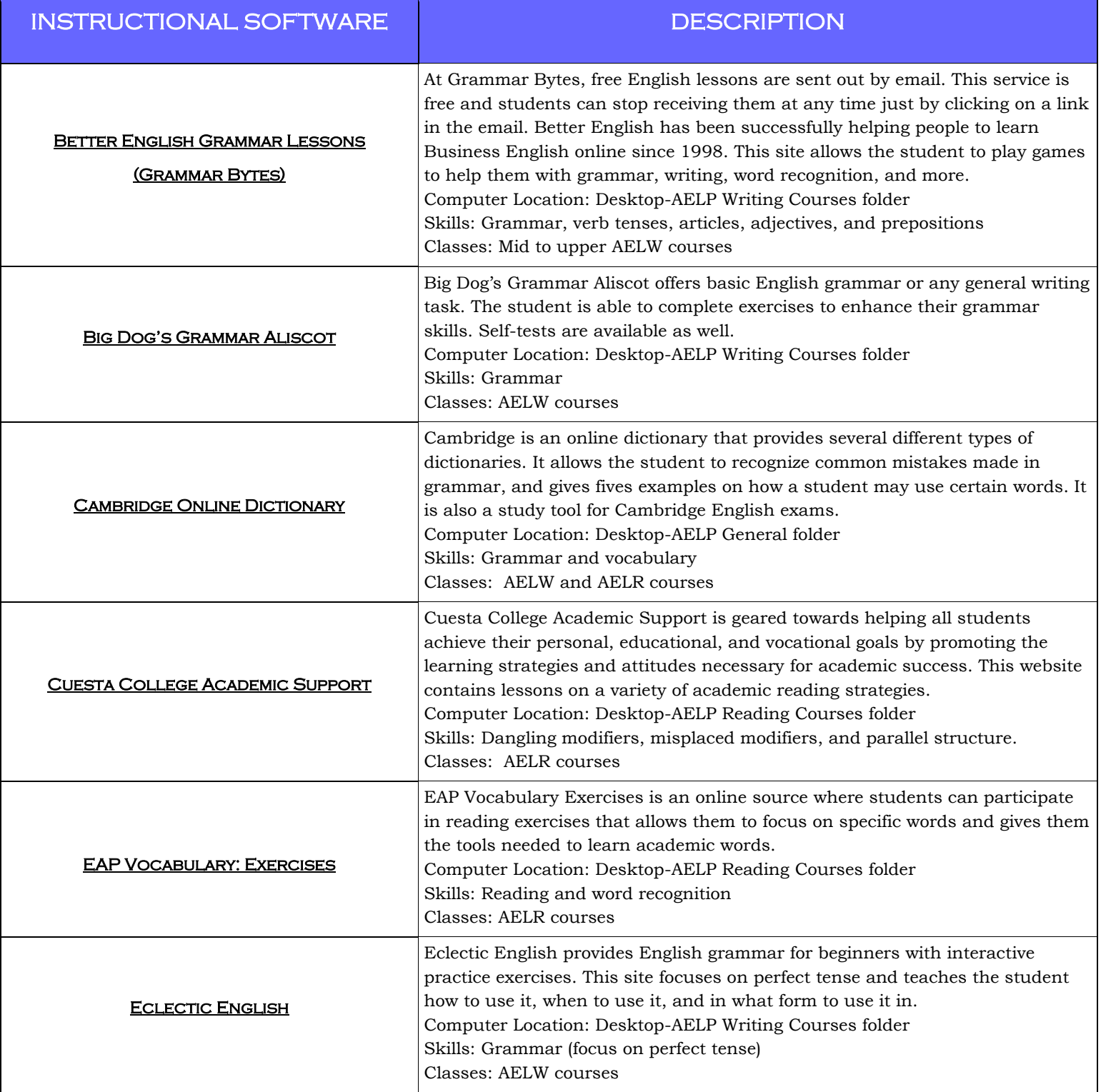

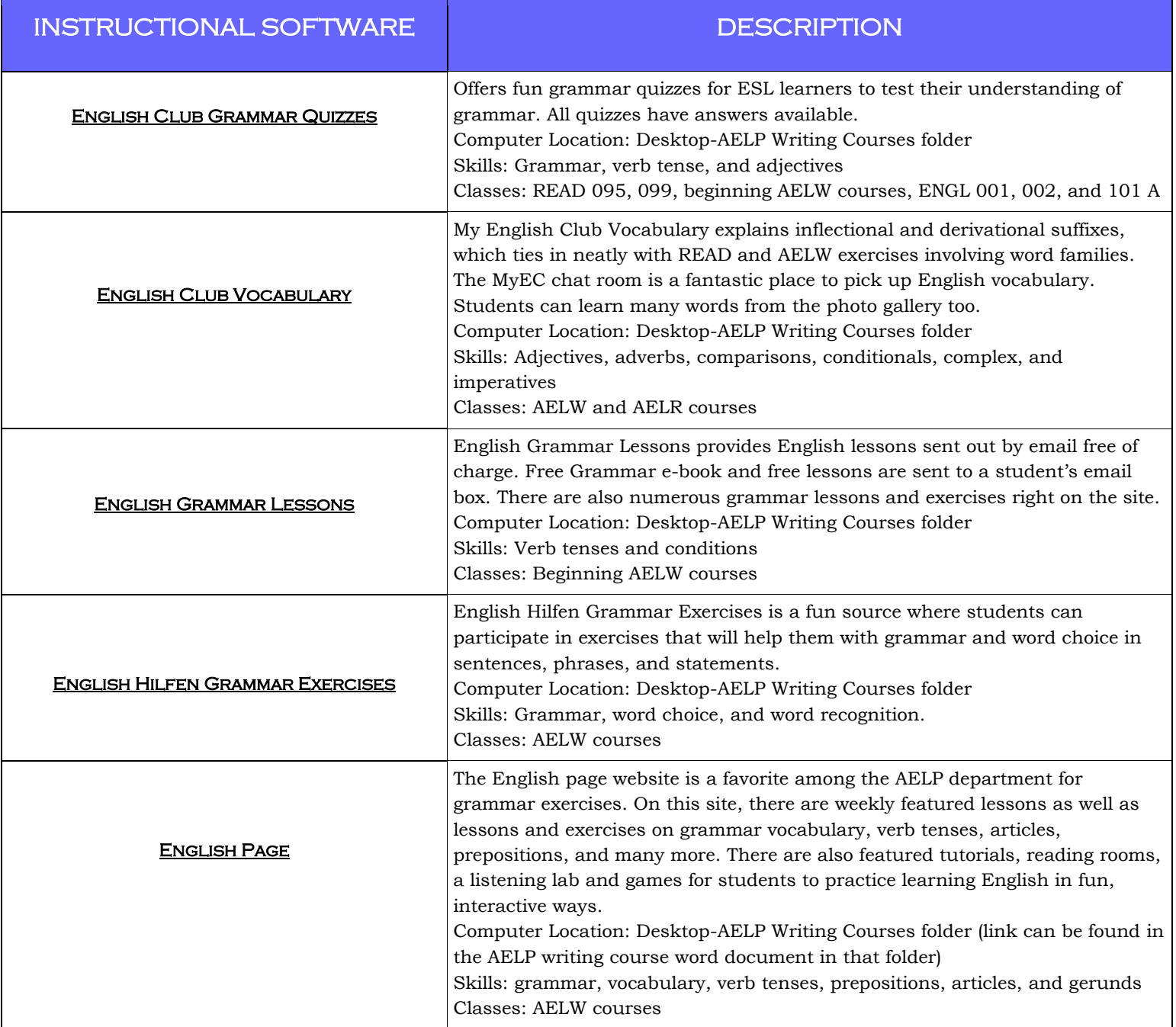

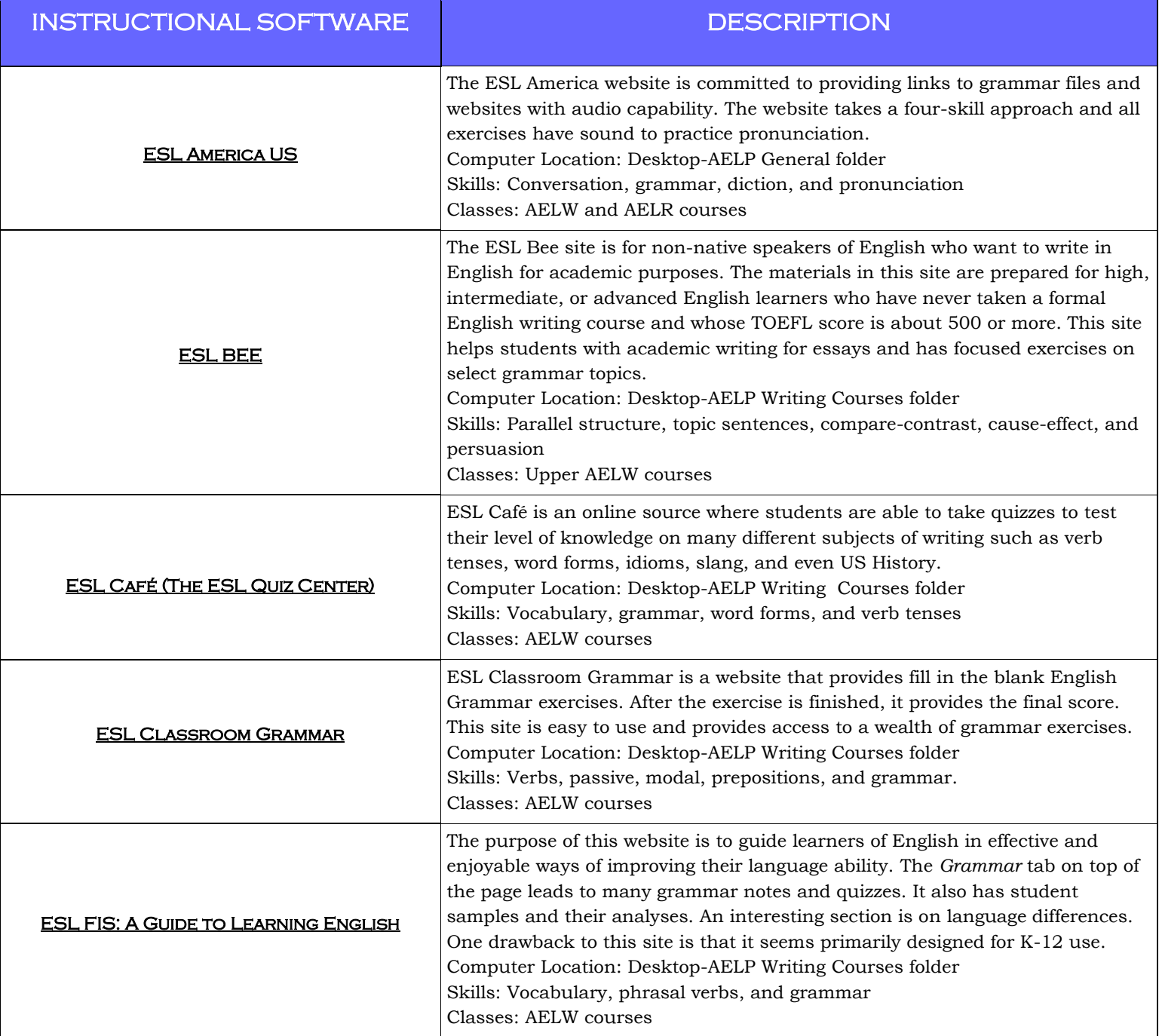

Macklin Tower, Room 020, Rockville Campus

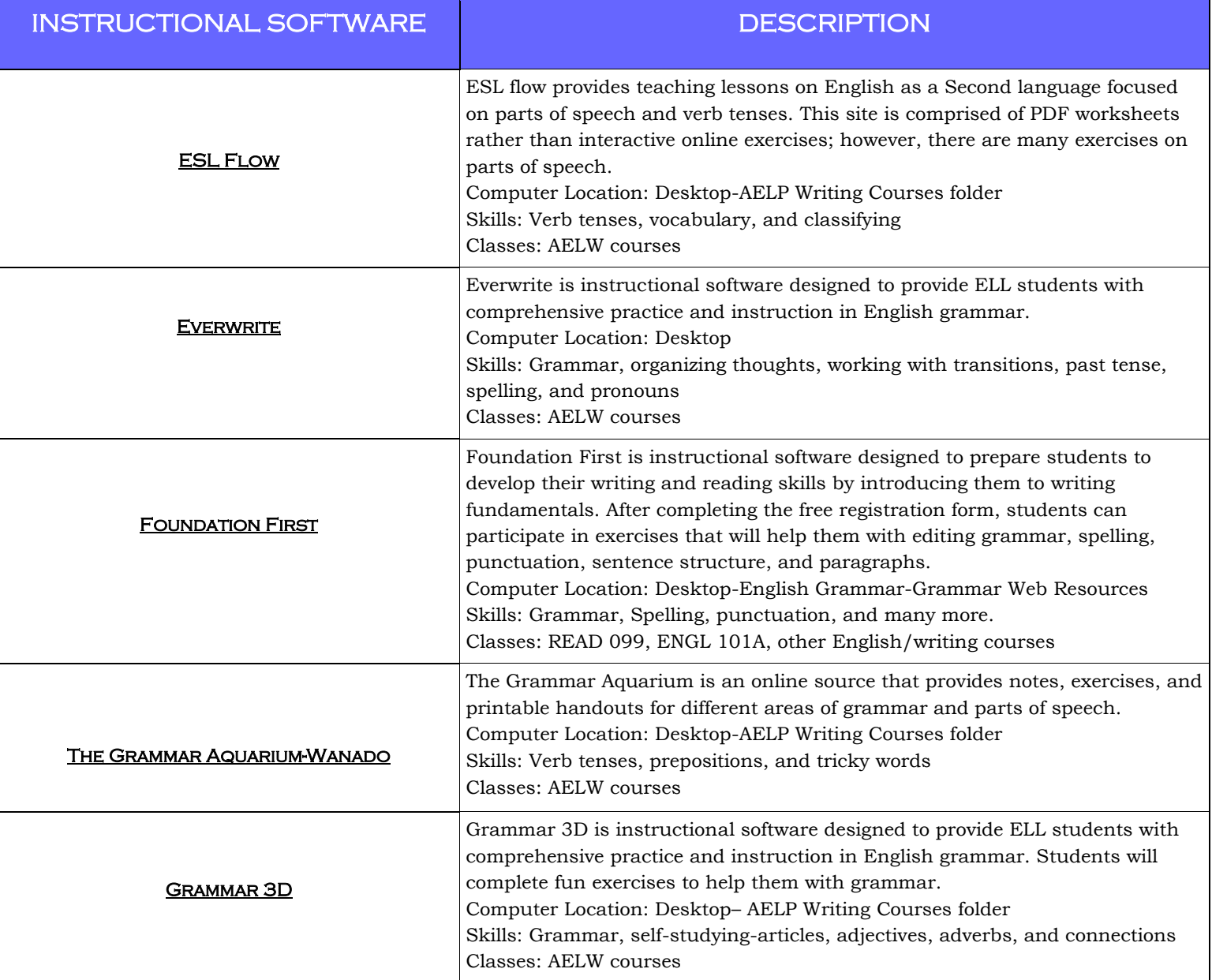

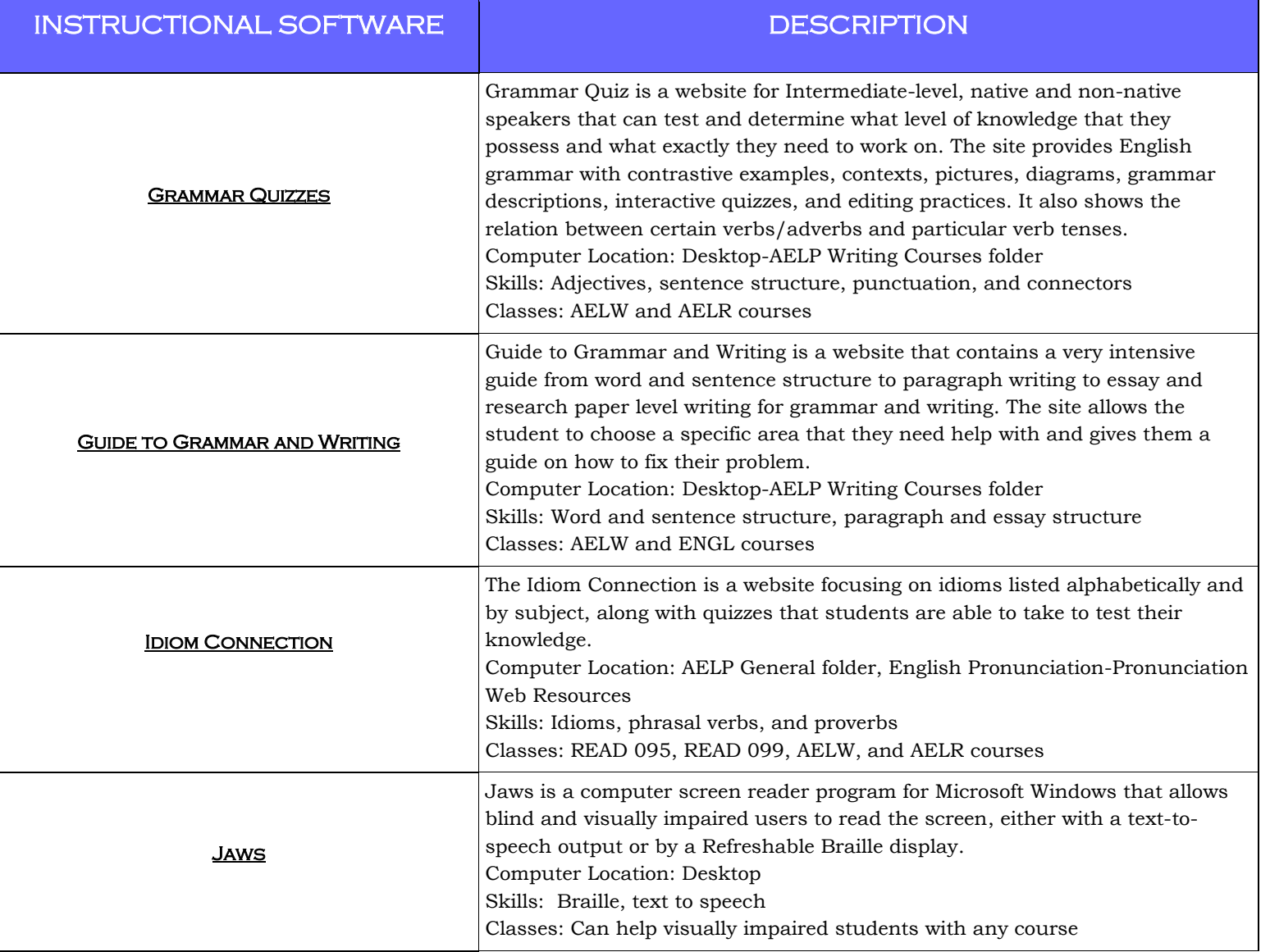

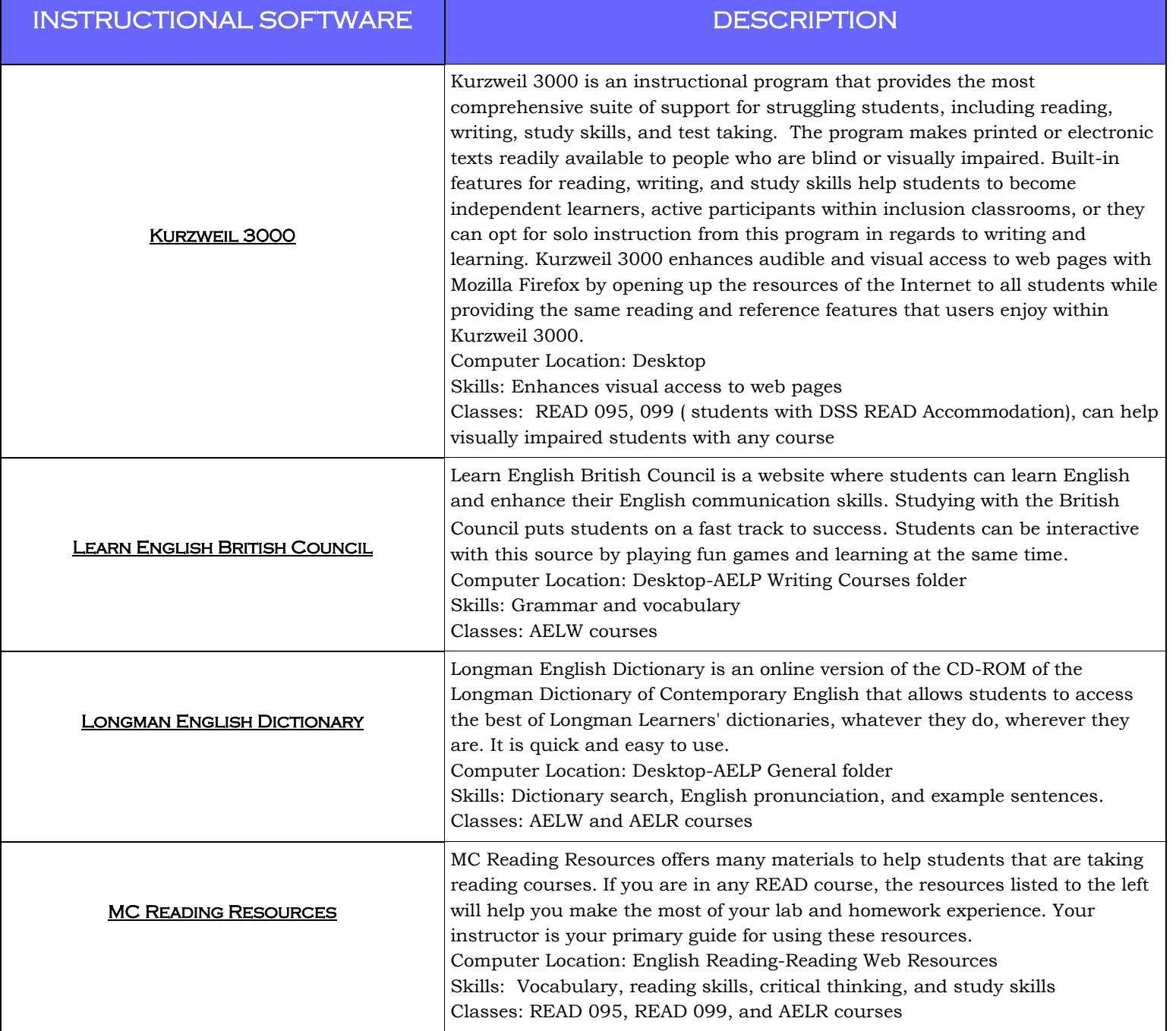

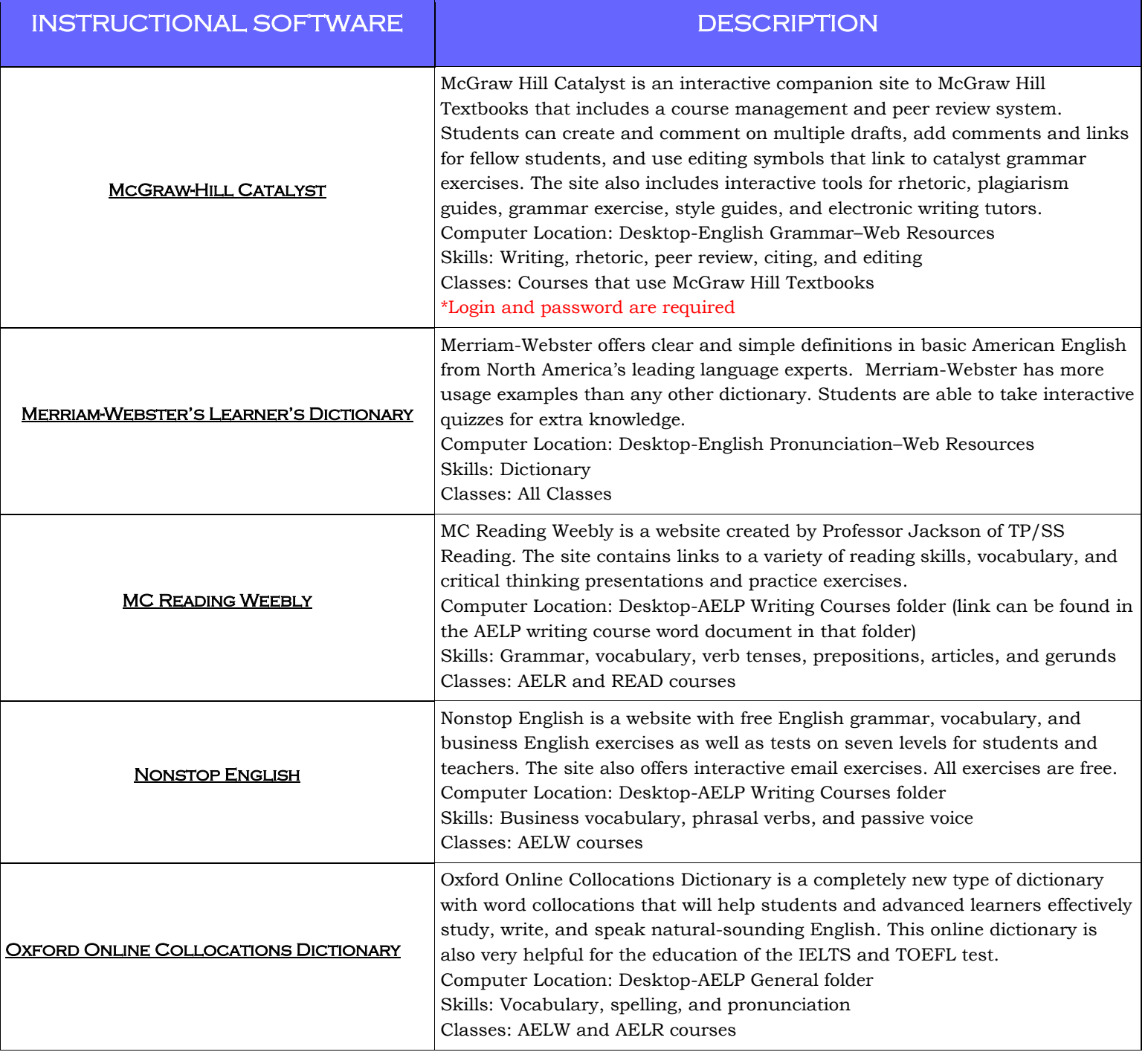

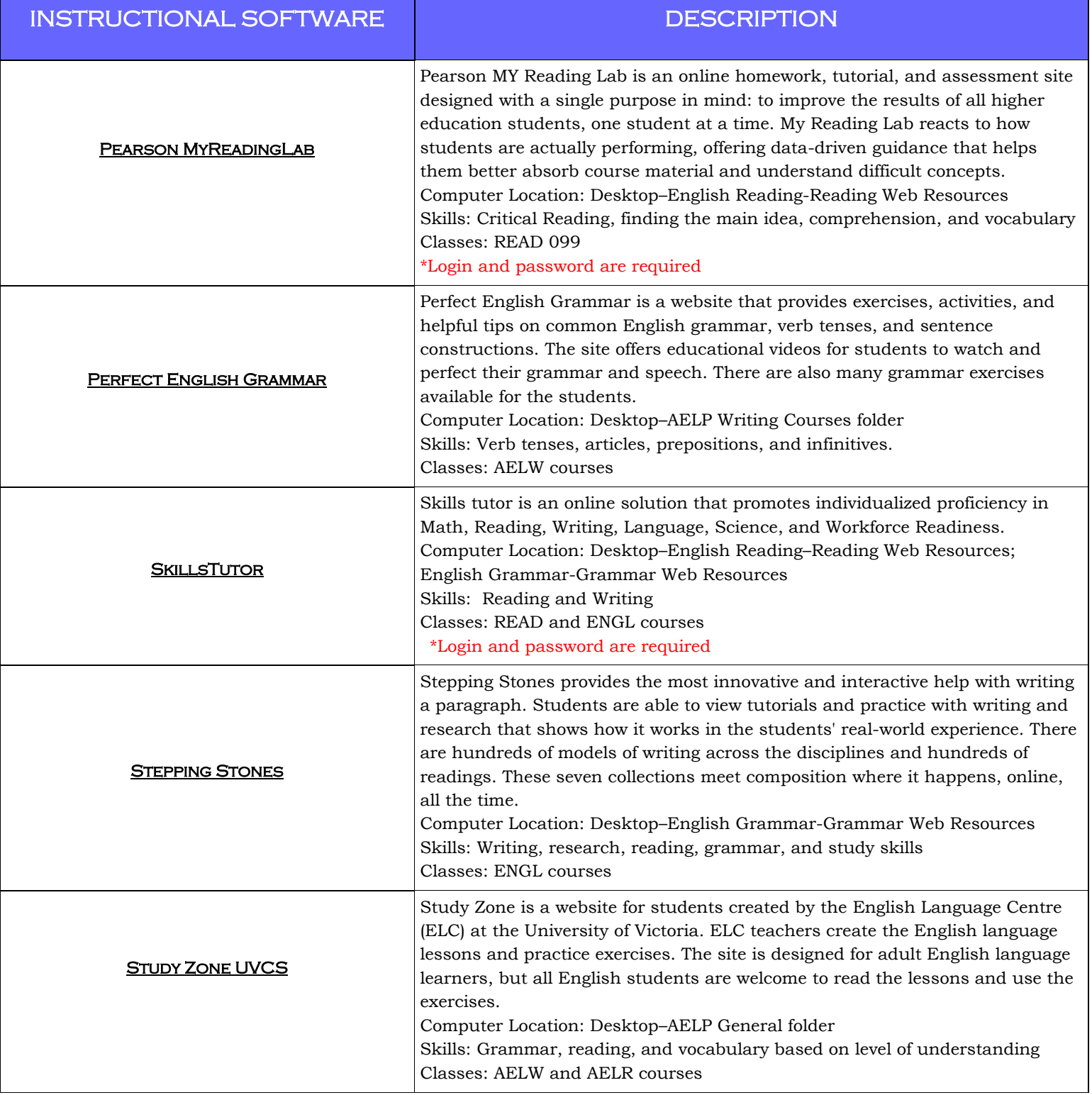

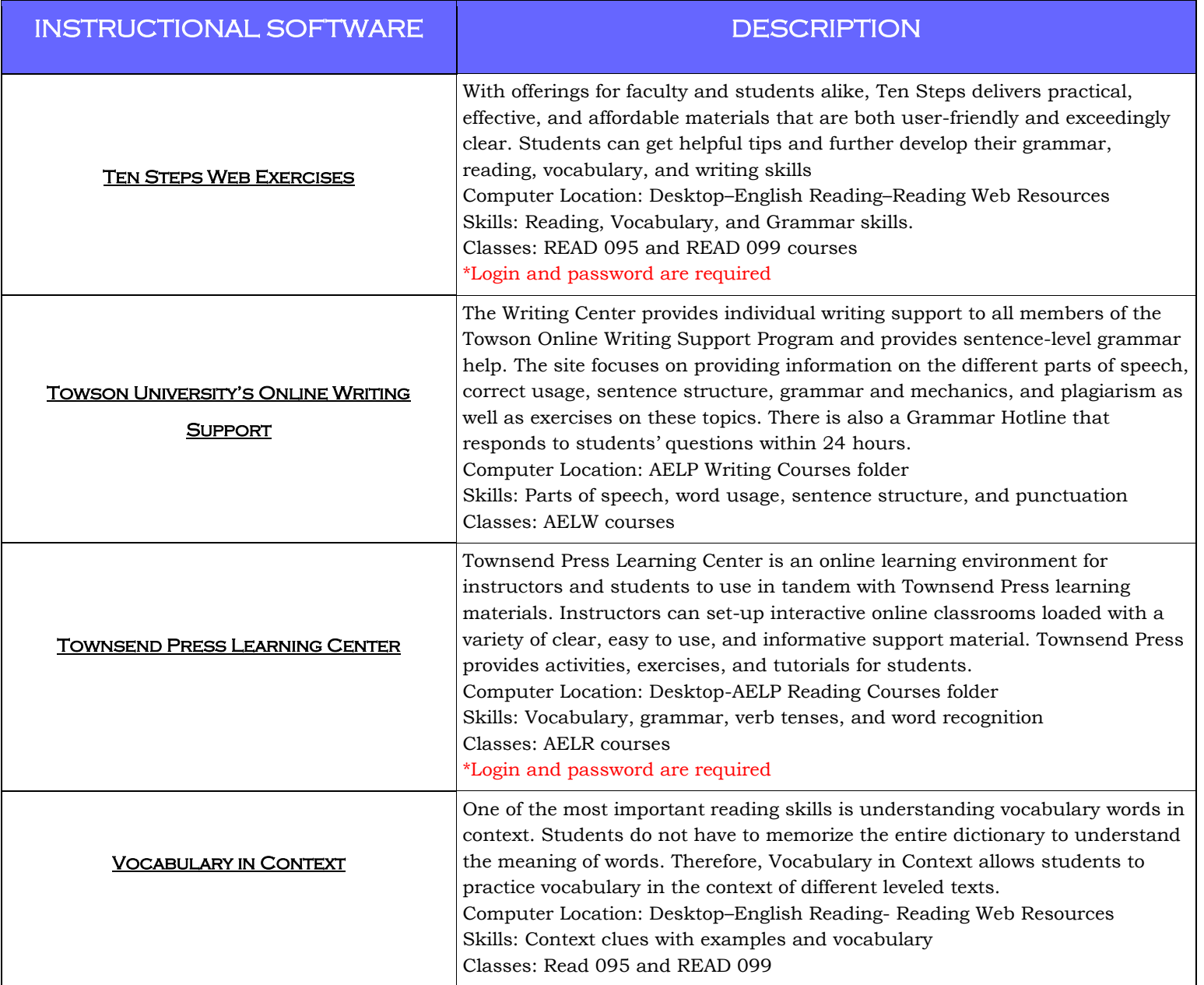

Macklin Tower, Room 020, Rockville Campus

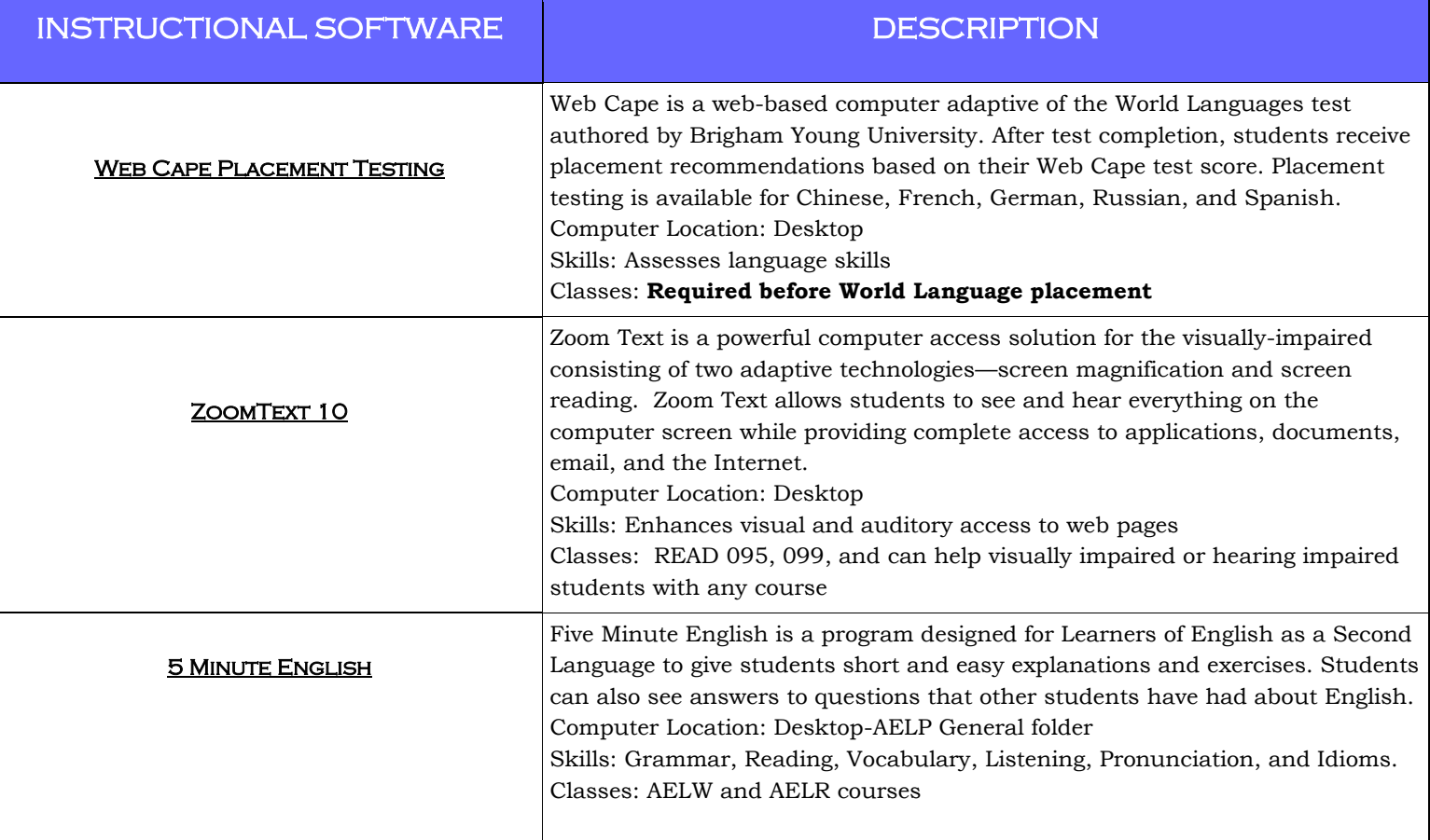

### DIGITAL LANGUAGE LAB APPLICATIONS

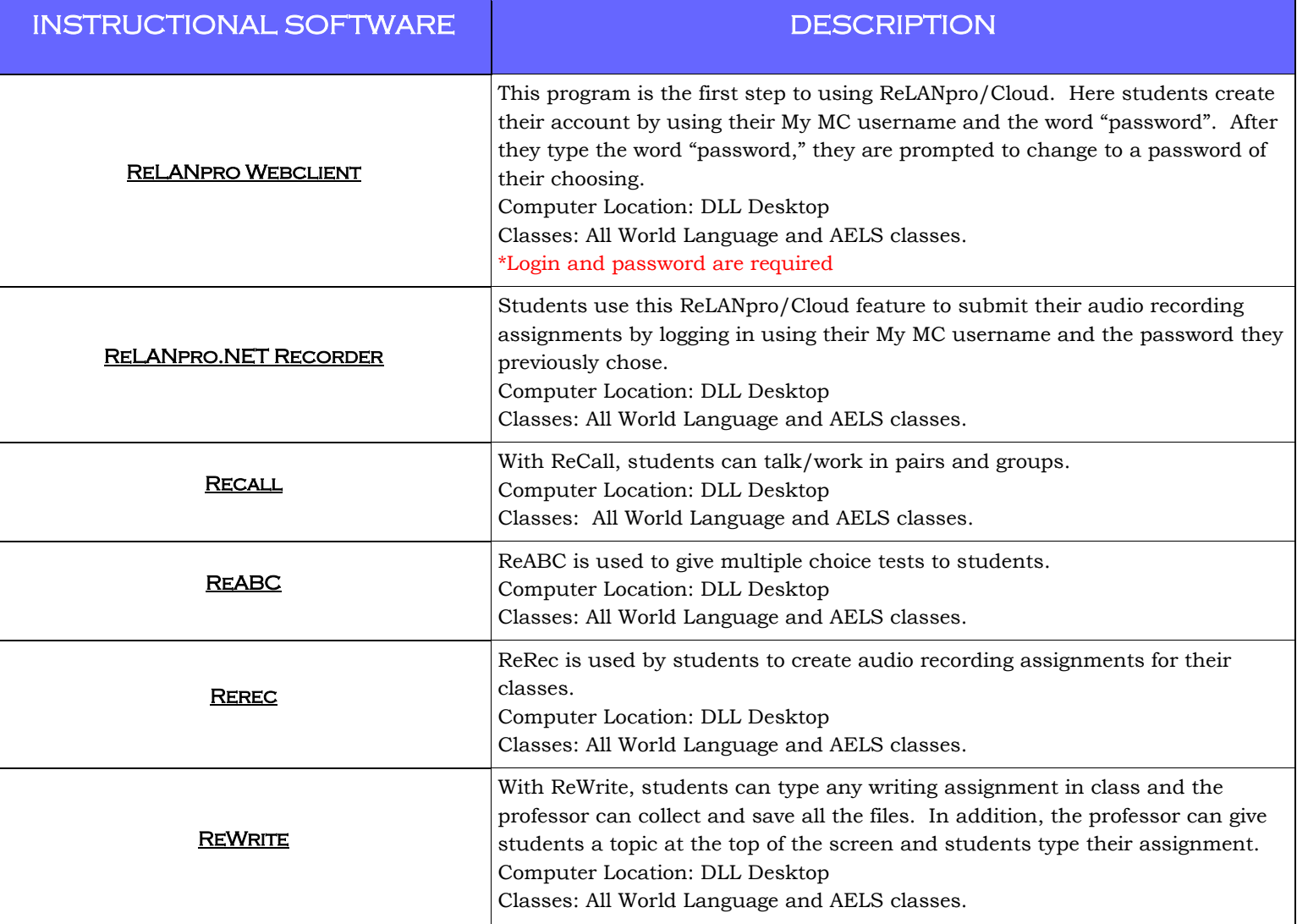